## 会議室の空き状況確認時の注意点

ご予約内容の選択

メニューを選択してください

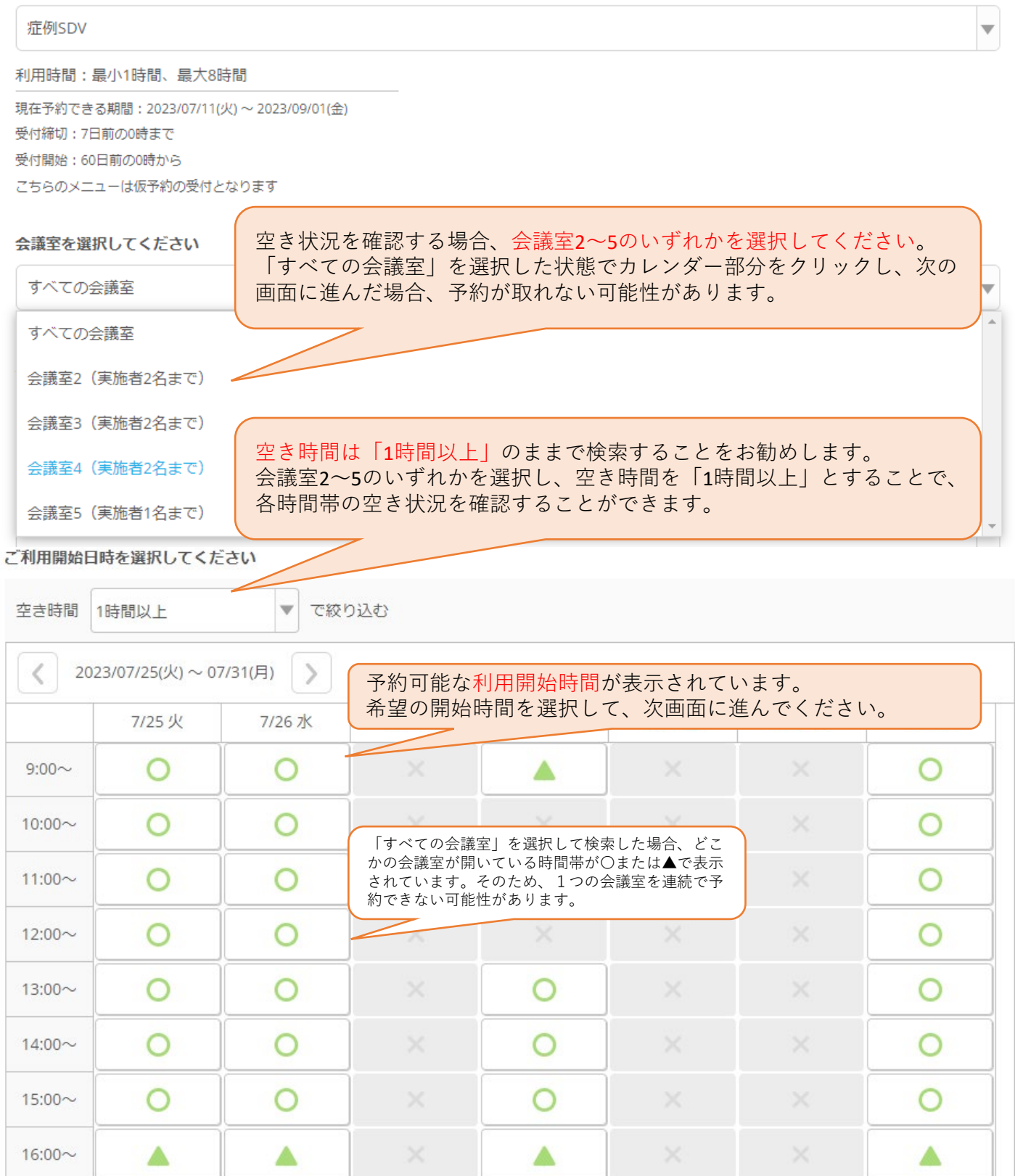

○ 予約可能な時間があります ▲ 残りわずか ※ 予約できません